## Cheatography

**Allge ation**  $Strg$  $Strg$  $Strg$ 

 $Strg$  $Strg$ 

**Strg +**

**Navi ↑↓** 1 Zeile nach

 $\leftarrow \rightarrow$ 

**Strg + ←**

**Strg + →**

**Strg +**

**Strg ‐**

## Navigieren mit der Tastatur Keyboard Shortcuts by [shaensel86](http://www.cheatography.com/shaensel86/) via [cheatography.com/71818/cs/18205/](http://www.cheatography.com/shaensel86/cheat-sheets/navigieren-mit-der-tastatur)

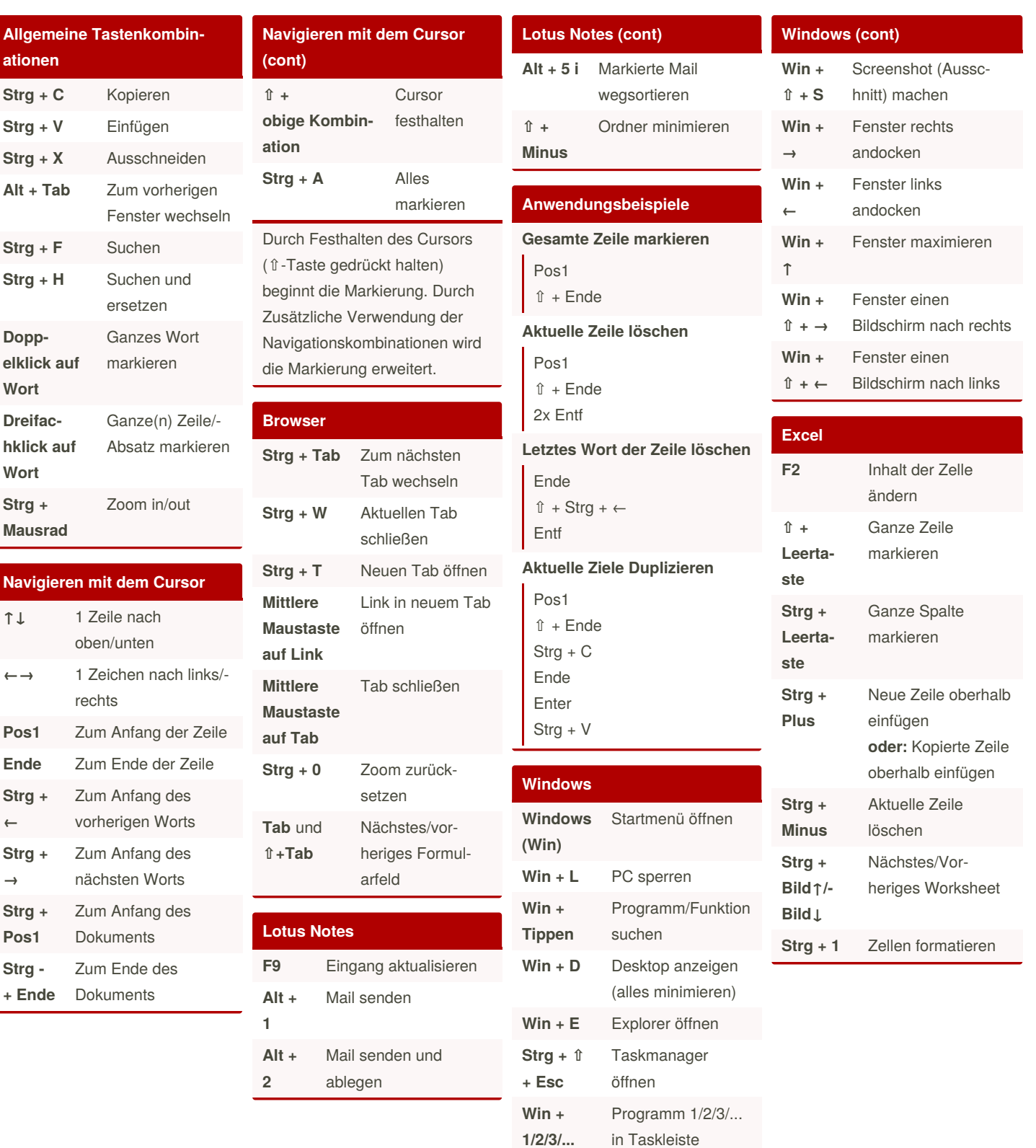

By **shaensel86**

Not published yet.

Last updated 12th August, 2020. Page 1 of 1.

Sponsored by **CrosswordCheats.com** Learn to solve cryptic crosswords! <http://crosswordcheats.com>

starten oder hervor‐

holen

[cheatography.com/shaensel86/](http://www.cheatography.com/shaensel86/)